# **Einfache Rechenstrukturen und Kontrollfluss**

# Martin Wirsing

# in Zusammenarbeit mit Michael Barth, Fabian Birzele und Gefei Zhang

http://www.pst.informatik.uni-muenchen.de/lehre/WS0506/infoeinf/

WS 05/06

Einführung in die Informatik: Programmierung und Software-Entwicklung, WS 05/06 2

# Ziele

- Verstehen der Grunddatentypen von Java
- Verstehen von Typkonversion in Java
- Lernen lokale Variablen und Konstanten zu initialisieren
- Verstehen der Speicherorganisation von lokalen Variablen
- **Example 1** Lernen imperative Programme in Java mit

Zuweisung, Block, Fallunterscheidung, Iteration

zu schreiben

# Grunddatentypen in Java

- Ganze Zahlen
- Gleitpunktzahlen
- **E** Zeichen
- Boole'sche Werte
- und Felder (später)

M. Wirsing: Einfache Rechenstrukturen und Kontrollfluss

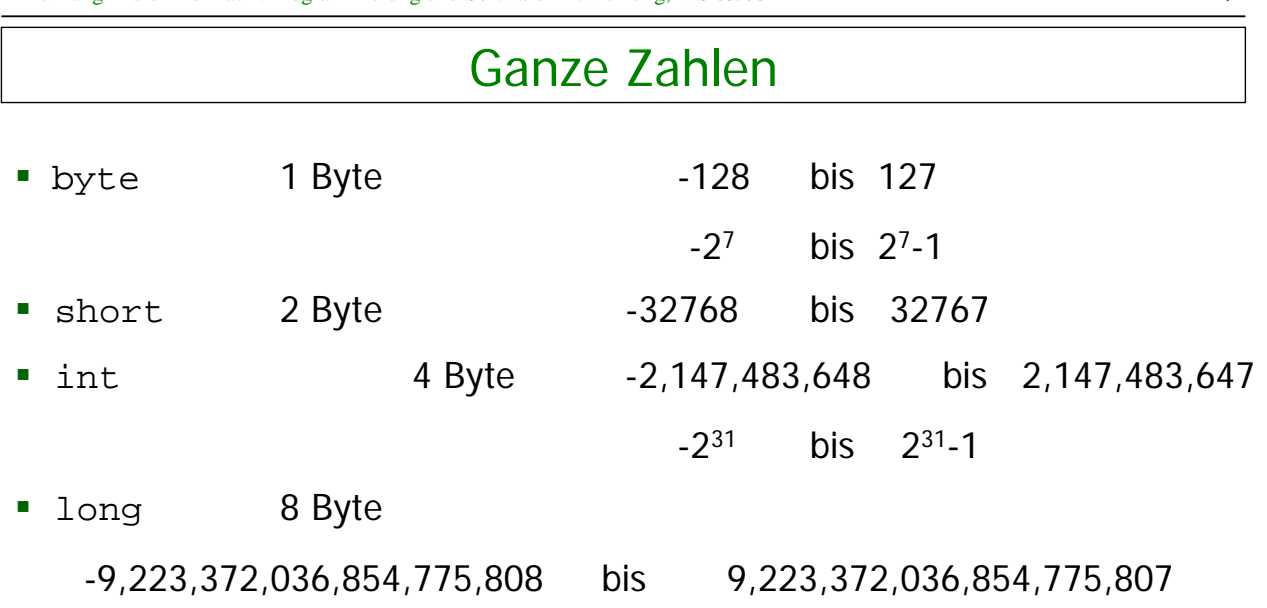

Einführung in die Informatik: Programmierung und Software-Entwicklung, WS 05/06 4

# Gleitpunktzahlen

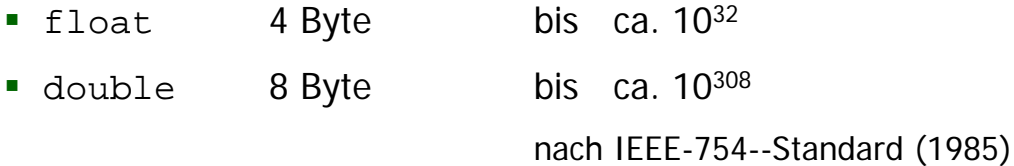

# **Beispiele:**

 double: 6.22, 622E-2 , 62.2e-1 float: 6.22F, 622E-2F, 62.2e-1f

M. Wirsing: Einfache Rechenstrukturen und Kontrollfluss

Einführung in die Informatik: Programmierung und Software-Entwicklung, WS 05/06 6

# Arithmet. Operationen und Vergleichsoperationen

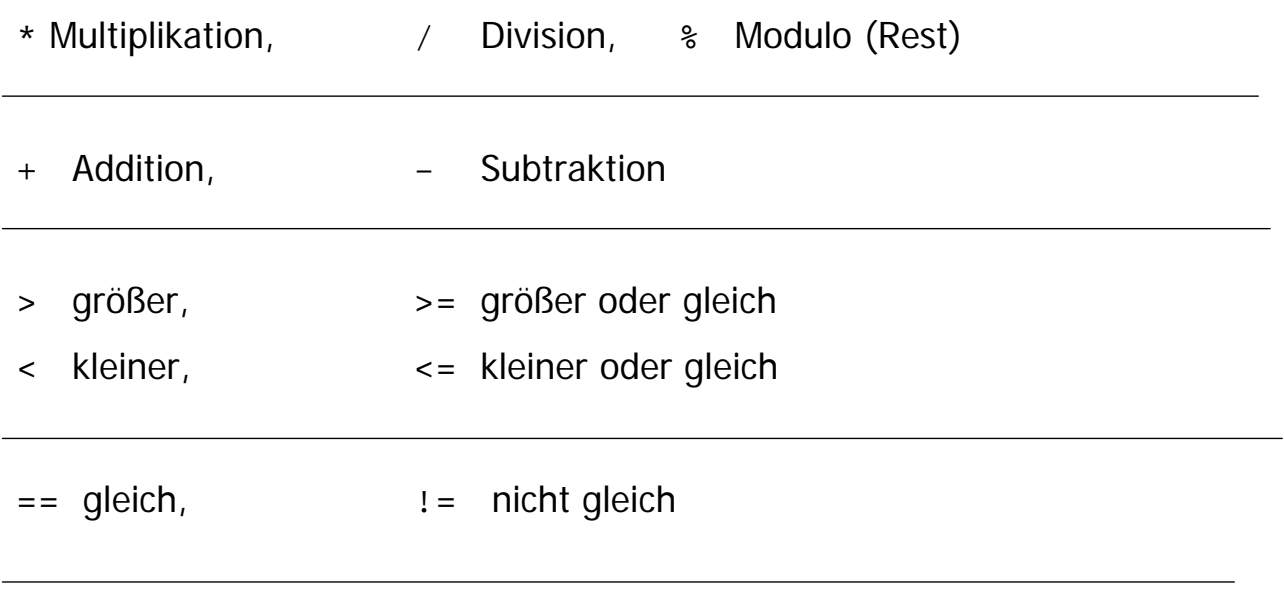

( = Zuweisung wird als Gleichheit geschrieben)

# Typkonversion

#### **"Kleiner-Beziehung" zwischen Datentypen:**

```
byte < short < int < long < float < double
```
**Java konvertiert Ausdrücke automatisch in den allgemeineren Typ. Beispiele:**

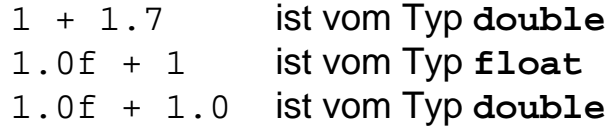

M. Wirsing: Einfache Rechenstrukturen und Kontrollfluss

Einführung in die Informatik: Programmierung und Software-Entwicklung, WS 05/06 8

# Typkonversion

# **Type Casting:**

Erzwingen der Typkonversion (zum spezielleren Typ type) durch Voranstellen von " (type) "

#### **Beispiele:**

(**byte**) 3 ist vom Typ **byte** (**int**)(2.0 + 5.0) ist vom Typ **int** (**float**)1.3e-7 ist vom Typ **float**

Bei der Typkonversion kann Information verloren gehen.

#### **Beispiel:**

(**int**) 5.2 == 5  $(iint) -5.2 = -5$ 

# Zeichen

- Typ **char** (für character)
- bezeichnet Menge der Zeichen aus dem Unicode-Zeichensatz
- **char** umfaßt ASCII-Zeichensatz mit kleinen und großen

Buchstaben, Zahlen und verschiedenen Sonderzeichen

Darstellung von Zeichen durch Umrahmung mit Apostroph

**Beispiel:** 'a' , 'A' , '1' , '9'

**EXEC** Zeichenketten: werden mit Doppelapostroph umrahmt und sind

vom Typ String (eine Klasse): "Wirsing", "Info"

M. Wirsing: Einfache Rechenstrukturen und Kontrollfluss

Einführung in die Informatik: Programmierung und Software-Entwicklung, WS 05/06 10

# Boole'sche Werte

Der Typ **boolean** hat genau zwei Werte, **true** und **false**.

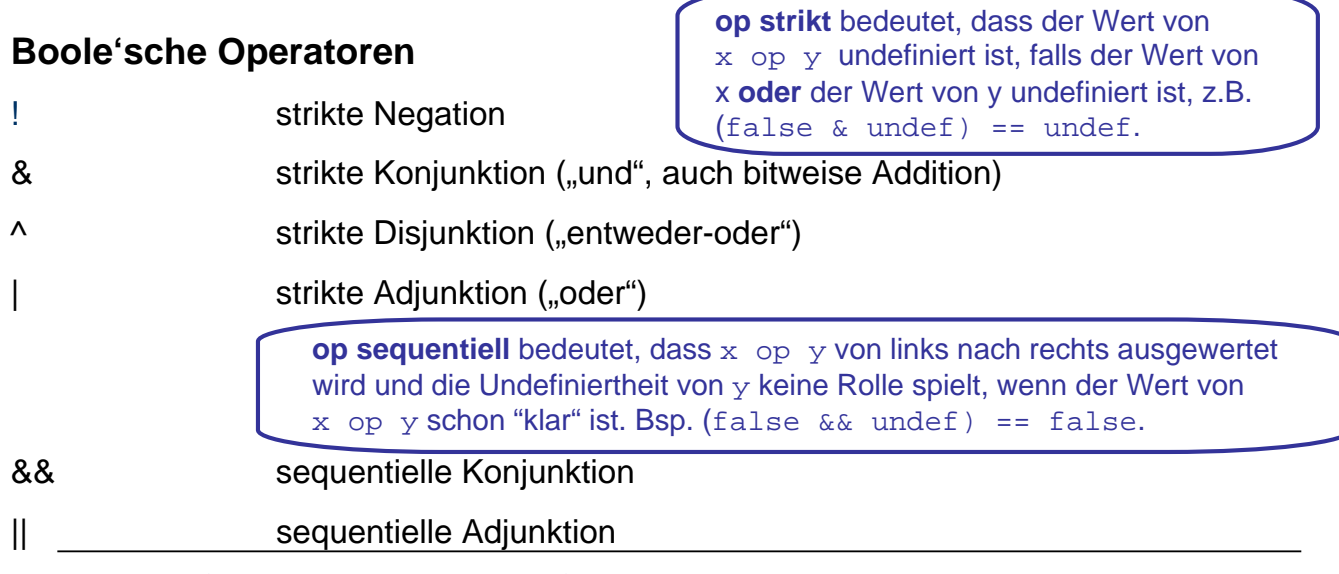

# Boole'sche Werte

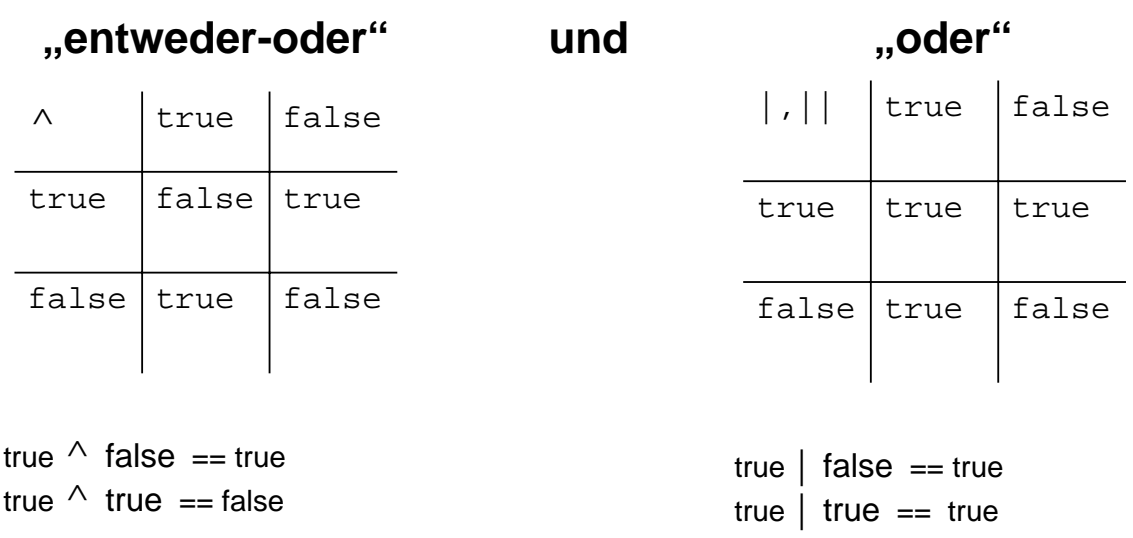

M. Wirsing: Einfache Rechenstrukturen und Kontrollfluss

Einführung in die Informatik: Programmierung und Software-Entwicklung, WS 05/06 12

# Boole'sche Werte

## **Beispiel für die strikte/sequentielle Konjunktion**

```
int teiler = 0;
(teiler != 0) && (100/teiler > 1) == false // Ok
(teiler != 0) & (100/teiler > 1) == false
                             // Laufzeitfehler
```
### **Beispiel für die strikte/sequentielle Adjunktion**

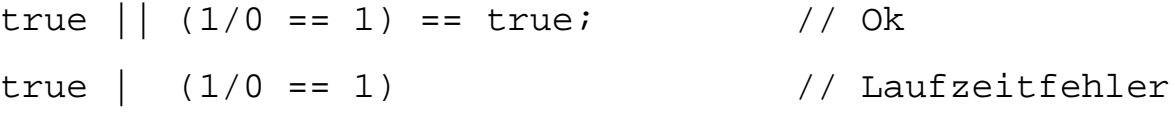

# Deklaration lokaler Variablen

#### Eine einfache **Deklaration lokaler Variablen** hat die Form

<Type> <VarName> = <Expression>;

//Deklaration mit Initialisierung

#### **Beispiel:**

```
int total = -5; //total hat den Initialwert -5
```

```
int quadrat = total * total;
```

```
boolean aussage = false;
```
#### Bemerkung:

Auf die Initialisierung kann verzichtet werden, wenn zur Übersetzungszeit nachgewiesen werden kann, dass die Variable initialisiert wird, bevor sie benutzt wird.

M. Wirsing: Einfache Rechenstrukturen und Kontrollfluss

Einführung in die Informatik: Programmierung und Software-Entwicklung, WS 05/06 14

# Zustand

- Ein Zustand ist eine **Belegung der Variablen mit Werten**.
- Der Zustand der lokalen Variablen wird beschrieben als **Liste von Variablennamen und zugehörigen Werten**.
- Lokale Variablen werden im "Keller" (engl. "Stack") gespeichert.

#### **Beispiel:**

Textuell:  $[(total,-5), (quad, 25), (aussian, false)]$ 

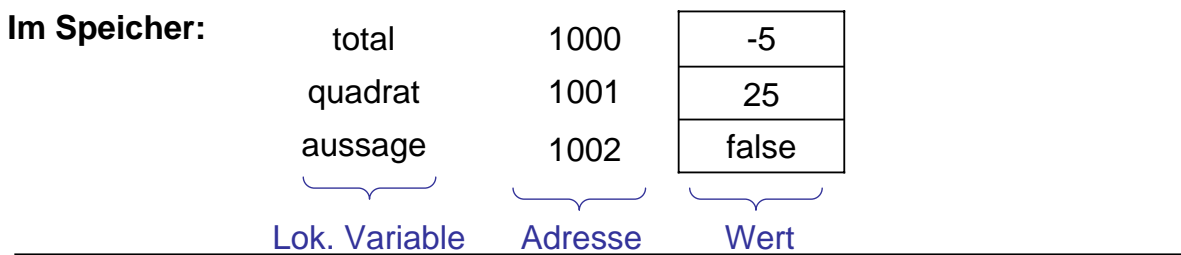

# Iterierte Deklaration lokaler Variablen

## **Beispiel:**

**int** total =  $17$ , max =  $100$ , i, j;

ist eine Abkürzung für

 $int total = 17$ ;

 $int max = 100$ 

**int** i;

**int** j;

M. Wirsing: Einfache Rechenstrukturen und Kontrollfluss

Einführung in die Informatik: Programmierung und Software-Entwicklung, WS 05/06 16

# Deklaration lokaler Konstanten

Eine Konstante wird durch Angabe des "Modifiers" final deklariert.

**Beispiel: final int** TOTAL = 100;

- Konstanten werden i.a. mit Großbuchstaben geschrieben
- Konstanten sollten (wie auch Variablen) "sprechende" Namen besitzen
- Nie "Magic Numbers" verwenden

#### **Beispiele:**

- Anstelle von 365 im Programm für "Anzahl der Tage im Jahr" verwende man besser **final int** TAGE\_PRO\_JAHR = 365;
- Für die mathematischen Größen π und *e* verwende man anstelle von 3.14159 und 2.7182 besser Math.Pi bzw. Math.E

# Zuweisung

#### Bei der **Zuweisung**

<VarName> = <Expression>;

wird der Wert w der <Expression> im "alten" Zustand berechnet und im Nachfolgezustand der Variablen <VarName> als neuer Wert zugewiesen.

#### **Beispiel:**

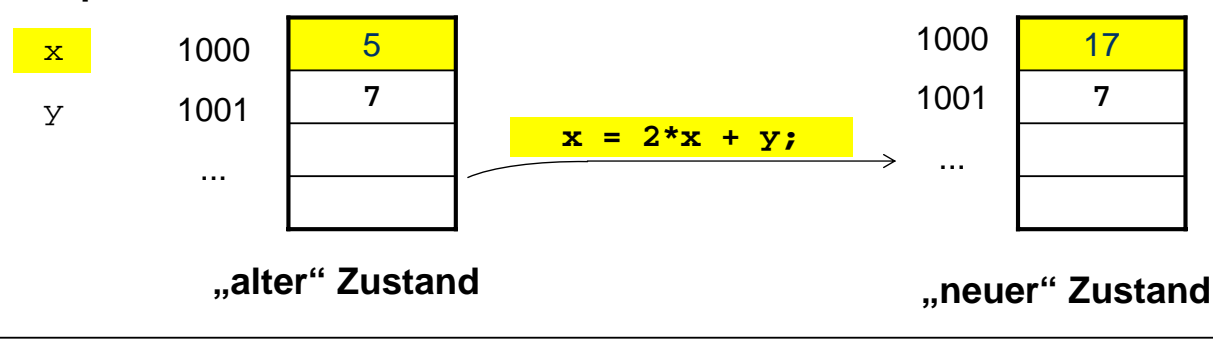

M. Wirsing: Einfache Rechenstrukturen und Kontrollfluss

```
Einführung in die Informatik: Programmierung und Software-Entwicklung, WS 05/06 18
```
# Zuweisung: Textuelle Darstellung

**Beispiel** textuell:

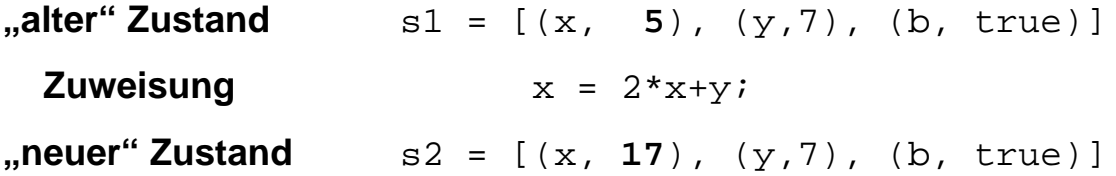

# Zuweisung: Abkürzende Schreibweisen

## **Abkürzungen**

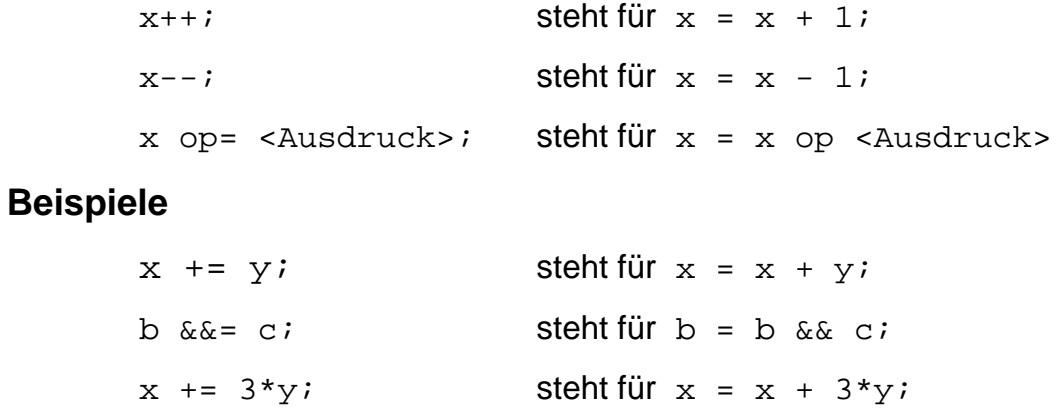

M. Wirsing: Einfache Rechenstrukturen und Kontrollfluss

Einführung in die Informatik: Programmierung und Software-Entwicklung, WS 05/06 20

# Sequentielle Komposition

### **Sequentielle Komposition**

wird durch Hintereinanderschreiben ausgedrückt.

#### **Beispiel:**

 $int total = 100$ ;  $total = total + 100$ ;

#### **Bemerkung**

Wie bei BNF gibt es bei Java **keinen expliziten** Kompositionsoperator.

# **Block**

#### Ein **Block**

```
{ <Statement>
```
**}**

fügt mehrere Anweisungen durch geschweifte Klammern zu einer einzigen Anweisung zusammen.

 Durch einen Block werden **Sichtbarkeit** und **Gültigkeitsbereich** von Variablen begrenzt:

Lokale Variablen sind nur innerhalb des umfassenden Blocks gültig und sichtbar.

• In Java sind auch geschachtelte Mehrfachdeklarationen von Variablen gleichen Namens verboten: Lokale Variablen in inneren Blocks schränken die Sichtbarkeit von weiter außen definierten lokalen Variablen **nicht** ein;

d.h. sie verursachen keine "Verschattungen".

M. Wirsing: Einfache Rechenstrukturen und Kontrollfluss

Einführung in die Informatik: Programmierung und Software-Entwicklung, WS 05/06 22

# **Gültigkeitsbereich**

Der **Gültigkeitsbereich** einer lokalen Variablen oder Konstante ist

### der **die Deklaration umfassende Block**

Außerhalb dieses Blocks existiert die Variable *nicht!*

#### **Beispiel:**

```
1. {
    int wert = 0;
   wert = wert + 17;
1.1 {
        int total = 100;wert = wert - total;
    }
    wert = 2 * wert;
      }
                                    Block 1.1
                                    Gült.ber.
                                    total
                                                  Block 1.
                                                  Gült.ber.
                                                  wert
```
# **Pulsierender Speicher**

Die Menge der gültigen lokalen Variablen verändert sich **kellerartig**

mit jedem Eintritt und Austritt aus einem Block:

Bei Eintritt kommen neue Variablendeklarationen (als letzte) hinzu,

1.  $\vert 1.$  | 1.

**Block 1.1**

1.1

die beim Austritt (als erste) wieder ungültig werden.

**Block 1 Teil 1**

#### **Pulsierender Speicher, implementiert durch Laufzeitkeller**

**Block 1 Teil 2**

#### **Beispiel: Abarbeitung von**

wert total

M. Wirsing: Einfache Rechenstrukturen und Kontrollfluss

Einführung in die Informatik: Programmierung und Software-Entwicklung, WS 05/06 24

# Fallunterscheidung

#### **Die Fallunterscheidung in Java hat die Form**

if ( <Bool Expression> ) <Statement> **if** ( <Bool Expression> ) <Statement> **else** <Statement>

#### **Beispiel: Kontofluß 1**

bzw.

**if** (kontoStand >= betrag)

kontoStand = kontoStand - betrag;

#### **Beispiel: Kontofluß 2**

**if** (kontoStand >= betrag)

kontoStand = kontoStand - betrag;

#### **else**

kontoStand = kontoStand – betrag – UEBERZIEH\_GEBUEHR;

# Mehrfache Anweisungen im else-Zweig

**Blockklammern sind bei** geschachtelten Fallunterscheidungen und im **else** Zweig sehr wichtig: Vergessen führt zu falschen Ergebnissen

### **Beispiel:**

```
if (kontoStand >= betrag)
{
     double neuerStand = kontoStand – betrag;
     kontostand = neural
```
#### } **else**

kontoStand = kontoStand – betrag – UEBERZIEH\_GEBUEHR; gebuehren = gebuehren + UEBERZIEH\_GEBUEHR;

# **Was ist falsch?**

M. Wirsing: Einfache Rechenstrukturen und Kontrollfluss

Einführung in die Informatik: Programmierung und Software-Entwicklung, WS 05/06 26

# Korrektur des Beispiels

### **Beispiel:**

```
if (kontoStand >= betrag)
{ double neuerStand = kontoStand – betrag;
      kontostand = neurStand;}
else
{ kontoStand = kontoStand – betrag – UEBERZIEH_GEBUEHR;
      gebuehren = gebuehren + UEBERZIEH_GEBUEHR;
}
                                 Überziehgsgebühr nur, wenn 
                                    Konto nicht gedeckt!
```
# **Iteration**

#### **Drei Konstrukte zur Iteration:**

- while
- $\blacksquare$  for
- (do In der Vorlesung nicht betrachtet)

M. Wirsing: Einfache Rechenstrukturen und Kontrollfluss

Einführung in die Informatik: Programmierung und Software-Entwicklung, WS 05/06 28

# While-Schleifen

Die **while**-Schleife hat die Form

while (<Boolescher Ausdruck>) <Statement>

#### **Beispiel 1**

```
int n = 1, end = 10;
while (n \leq end)\{ System.out.println(ntick" + n);
       n++;}
Beispiel 2
int qs = 0, x = 352;
while (x > 0)\{ qs = qs + x \frac{8}{3} 10;
       x = x/10;}
```
# for- Schleifen

Die häufigste Form der while-Schleife ist

```
int i = start; // Initialisierung
while (i <= end) // Bedingung
{
    ...
   i++; // Zählerkorrektur durch
                // konstante Änderung
}
```
wird abgekürzt durch

```
for (int i = start; i \le end; i++){
       ...
}
```
M. Wirsing: Einfache Rechenstrukturen und Kontrollfluss

Einführung in die Informatik: Programmierung und Software-Entwicklung, WS 05/06 30

# for-Schleifen

#### **Beispiel:**

```
int end = 10;
for (int n=1; n \leq end; n++)
{
   System.out.print\ln( ,tick+ n);
}
```
Allgemein hat eine **for**-Schleife die Gestalt

**for** (Initialisierung; Bedingung; Zählerkorrektur) <Statement>

Dabei wird zunächst die Initialisierung ausgeführt.

Dann wird, solange die Bedingung wahr ist, <Statement> ausgeführt und der Zähler geändert (gemäß der Zählerkorrektur-<expression> ).

# for-Schleifen

- Guter Stil ist es, **for**-Schleifen nur folgendermaßen zu schreiben: **for** (setze counter auf start; Test, ob counter bei end; aendere counter) { ...//**counter, start, end und increment** werden //hier **nicht geaendert**!
- Außerdem sollte der Zähler **counter** in der Schleifen-Initialisierung deklariert werden.

M. Wirsing: Einfache Rechenstrukturen und Kontrollfluss

Einführung in die Informatik: Programmierung und Software-Entwicklung, WS 05/06 32

# Zusammenfassung 1

Java besitzt

}

- 4 Grunddatentypen für ganze Zahlen (**byte, short, int, long**) und
- 2 Grunddatentypen für Gleitpunktzahlen (**float, double**).
- Dazu kommen noch **boolean** und **char**.
- String ist **kein** Grunddatentyp.
- Java hat eine **automatische Konversion in den allgemeineren**  Grunddatentyp.
- Konversion in einen **spezielleren Datentyp** geschieht explizit durch **Typcasting**.

# Zusammenfassung 2

- **EXP** Grundlegende **imperative Konstrukte** von Java sind:
	- Deklaration lokaler Variablen, Zuweisung, Sequ. Komposition,
	- Fallunterscheidung, Iteration
- Lokale Variablen müssen **vor Benutzung initialisiert** werden und werden im **Keller** gespeichert.
- **Eine Fallunterscheidung erlaubt es, abhängig von einer Bedingung,** verschiedene Anweisungen auszuführen.
- **•** while-Schleifen bilden die Grundform der Iteration;

for-Schleifen sollten verwendet werden, wenn die Schleifenvariable von einem Anfangswert bis zu einem Endwert mit einem **konstanten Inkrement** oder Dekrement läuft;